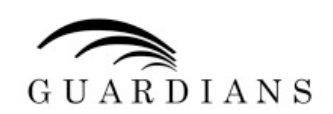

# D2.1.3-4 The navigation capabilities of the robot platforms for the selected scenario and common API specifications for the robot platforms

Leo Nomdedeu (Universitat Jaume-I)

with contributions from:

Jorge Sales (Universitat Jaume-I), Enric Cervera (Universitat Jaume-I)

#### Abstract.

EU-IST STREP IST-2006-045269 Guardians Deliverable D2.1.3-4 (WP2)

The aim of this document is to present an overview of the robot platforms used in the project, focusing on their navigation capabilites, A common Application Programming Interface (API) specification is also presented.

Keyword list: mobile robot, navigation, software specification.

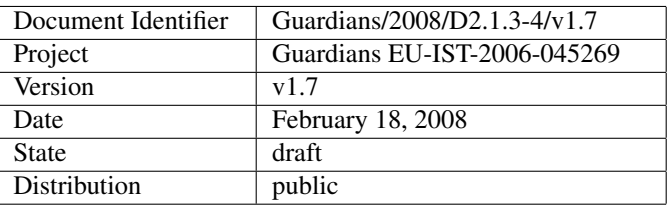

#### Guardians Consortium

This document is part of a research project funded by the IST Programme of the Commission of the European Communities as project number IST-2006-045269.

Sheffield Hallam University (SHU) - Coordinator United Kingdom Contact person: Jacques Penders E-mail address: J.Penders@shu.ac.uk

#### TOBB University of Economics and Technology

(ETU) Turkey Contact person: Dr. Veysel Gazi E-mail address: vgazi@etu.edu.tr

#### K-Team (K-Team)

Switzerland Contact person: Pierre Bureau E-mail address: pierre.bureau@k-team.com

Robotnik Automation (Robotnik) Spain Contact person: Roberto Guzman E-mail address: rguzman@robotnik.es

South Yorkshire Fire and Rescue Service United Kingdom Contact person: Neil Baugh

Heinz Nixdorf Institute - University of Paderborn (HNI) Germany Contact person: Dr. Ulf Witkowski E-mail address: witkowski@hni.uni-paderborn.de

Institute of Systems and Robotics - University of Coimbra (ISR-UC) Portugal Contact person: Dr. Lino Marques E-mail address: lino@isr.uc.pt

#### Space Application Services (SAS)

Belgium Contact person: Jeremi Gancet E-mail address: guardians@spaceapplications.com

Universitat Jaume-I de Castelló (UJI) Spain Contact person: Enric Cervera E-mail address: ecervera@icc.uji.es

# Work package participants

The following partners have taken an active part in the work leading to the elaboration of this document, even if they might not have directly contributed to writing parts of this document:

Sheffield Hallam University Heinz Nixdorf Institute TOBB University of Economics and Technology Institute of Systems and Robotics - University of Coimbra K-Team Space Application Services Robotnik Automation Universitat Jaume-I de Castelló South Yorkshire Fire and Rescue Service

# **Changes**

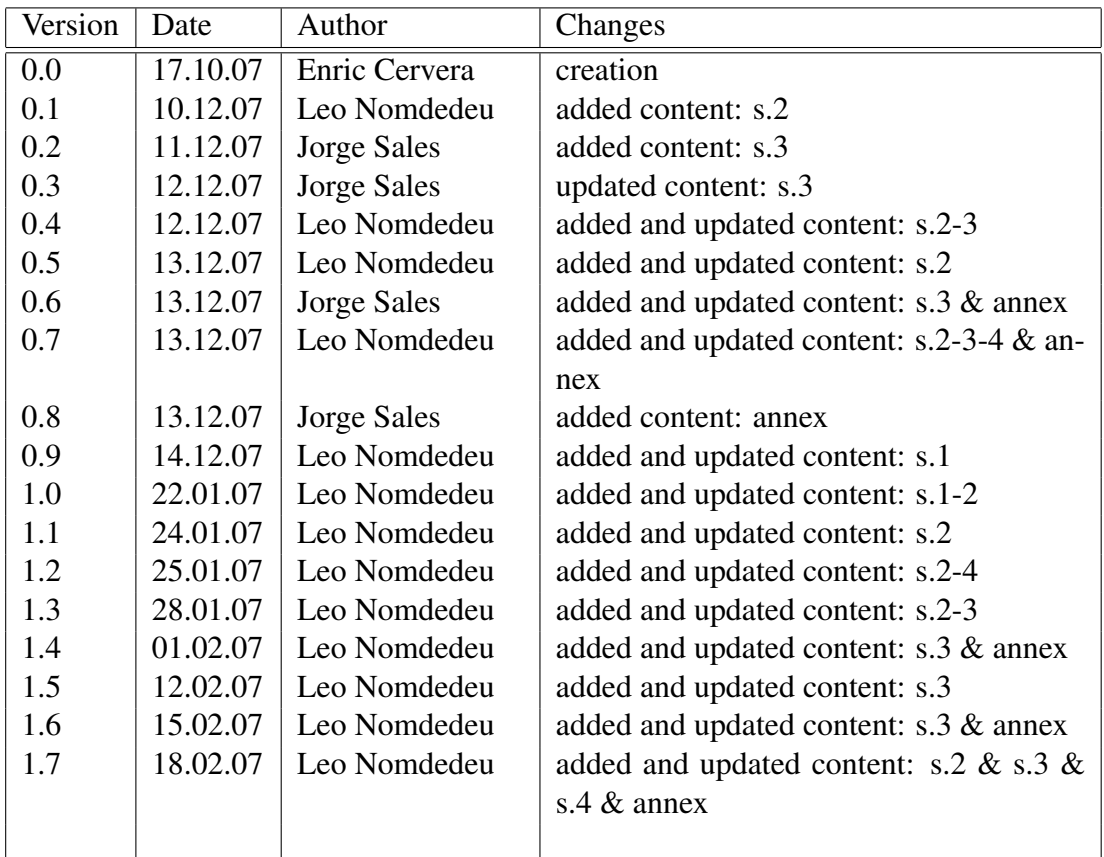

# Executive Summary

The aim of this document is to present an overview of the robot platforms used in the project, namely the Khepera, Erratic and Rescuer robots. We focus on their navigation capabilites, according to the scenario envisaged (small-scale / full-scale demonstrations). To cope with the diverse platforms, an homogeneous Application Programming Interface (API) specification based on the open-source Player robot software is presented.

# **Contents**

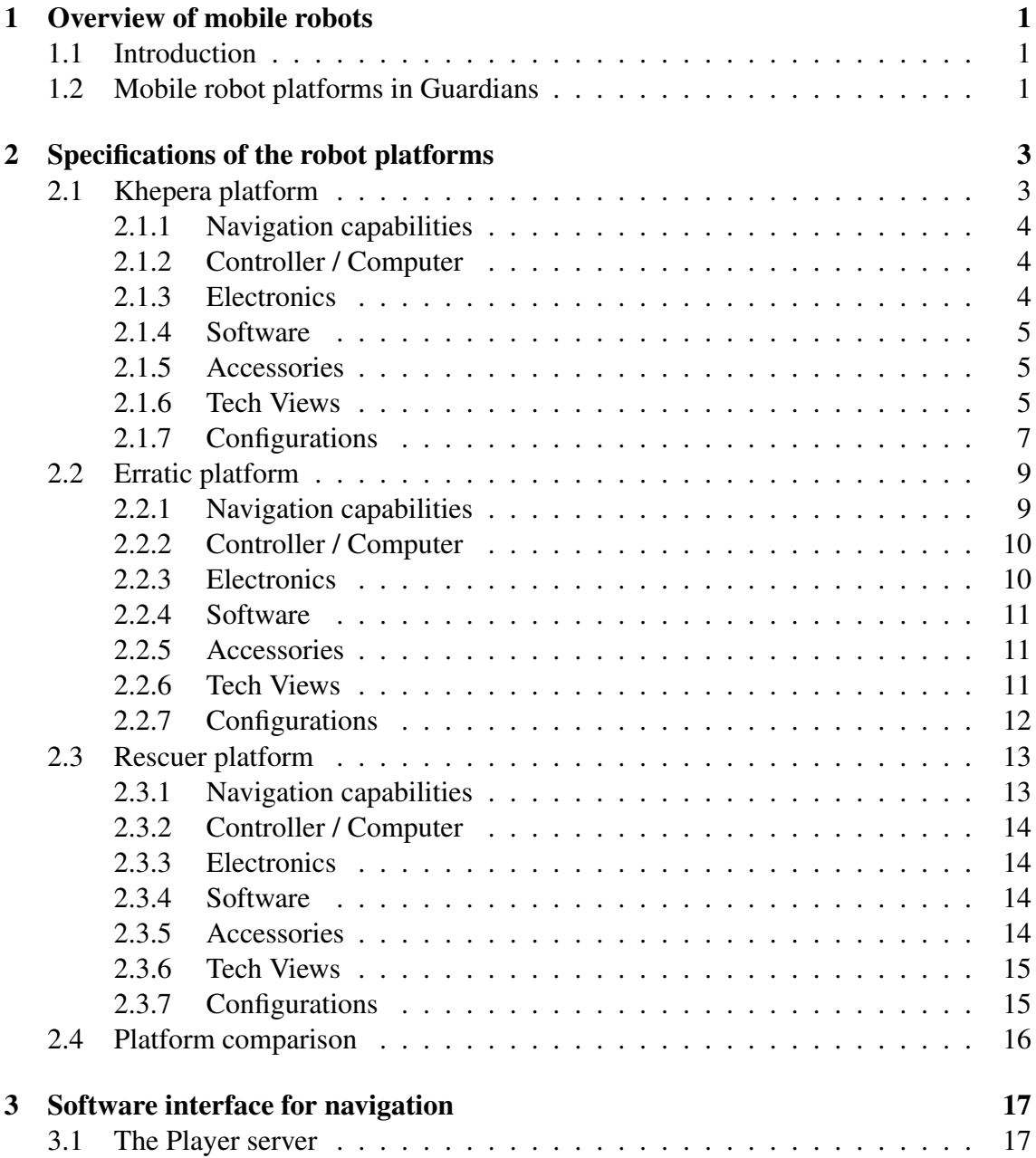

#### **CONTENTS**

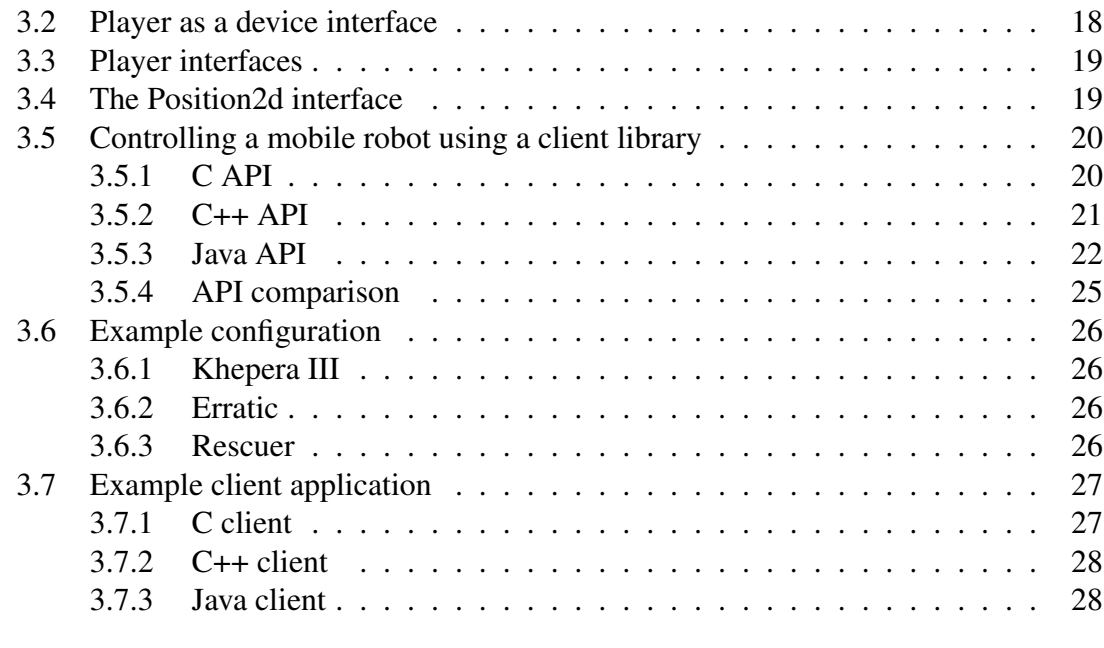

[4 Conclusion and future work](#page-36-0) 30

# <span id="page-7-0"></span>Chapter 1

# Overview of mobile robots

### <span id="page-7-1"></span>1.1 Introduction

Mobile robots have the capability to move around in their environment (not only ground, but also water, air or space) and are not fixed to one physical location. In contrast, industrial robots usually consist of a jointed arm (multi-linked manipulator) and gripper assembly (or end effector) that is attached to a fixed surface.

Mobile robots are the focus of a great deal of current research and almost every major university has one or more labs that focus on mobile robot research. Since the early 70s, much progress has been achieved, and ever-increasing computing performance has boosted their capabilities, thus mobile robots are routinely found nowadays in industry, space exploration, military and security environments. They also emerge as consumer products, for entertainment or to perform certain service tasks like vacuum cleaning or mowing  $<sup>1</sup>$  $<sup>1</sup>$  $<sup>1</sup>$ .</sup>

This and more information regarding Mobile Platforms can be obtained in the previous deliverable 2.1.1 [\[MMFT07\]](#page-37-0).

#### <span id="page-7-2"></span>1.2 Mobile robot platforms in Guardians

The mobile platforms used by Guardians are composed by:

- 1. small platforms produced by SME partner K-Team, namely the Khepera-III robot.
- 2. medium-sized commercial platforms, namely Super Scouts, Pioneer, and Erratic platforms, owned by research partners.
- 3. the Rescuer tracked platform developed by SME partner Robotnik

<span id="page-7-3"></span><sup>1</sup>[http://en.wikipedia.org/wiki/Mobile\\_robot](http://en.wikipedia.org/wiki/Mobile_robot)

Small robots will be used for real experimentation in lower scale models. Solutions will then be implemented in medium sized platforms for testing first in real scale laboratory environments, then in user scenarios.

The need for a common development environment arises from the use of different platforms. Program code developed for the small platforms should be compatible, with minor adjustments, with the bigger size platforms.

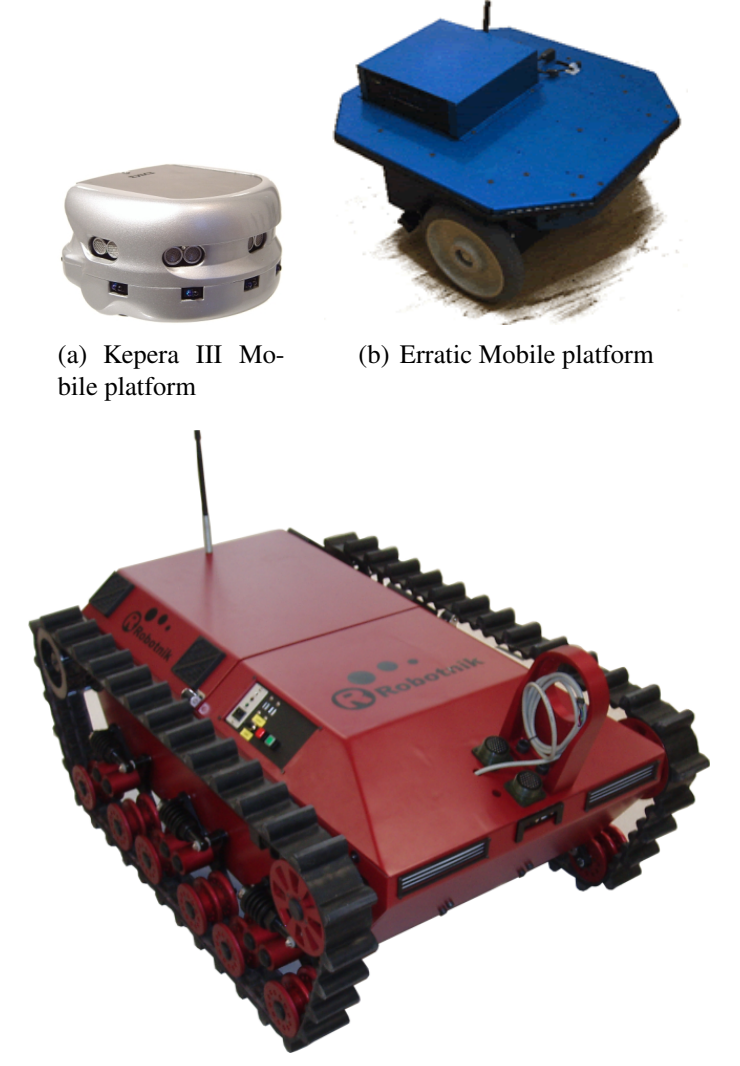

(c) Rescuer Mobile platform

Figure 1.1: Mobile platforms used

# <span id="page-9-0"></span>Chapter 2

# Specifications of the robot platforms

### <span id="page-9-1"></span>2.1 Khepera platform

<span id="page-9-2"></span>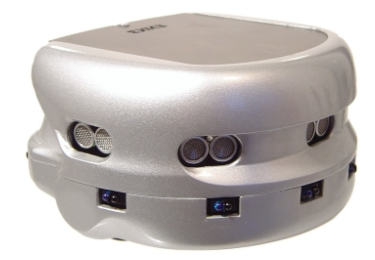

Figure 2.1: Khepera III

The Khepera III platform (Fig. [2.1\)](#page-9-2) is a new system from K-Team. The full specs can be obtained at  $1$  while the Users manual can be obtained at  $2$ .

Several researches have used Kephera as the mobile real platform for development and testing. A good amount of them are listed in it's manufacturer's web page<sup>[3](#page-9-5)</sup>. We could highlight among them the works done in the field "Collective Robotics" [\[MM95\]](#page-37-1) [\[KBK00\]](#page-37-2) [\[AC07\]](#page-37-3) [\[AAC07\]](#page-37-4).

<span id="page-9-3"></span><sup>1</sup>[http://www.k-team.com/kteam/index.php?site=1&rub=3&upPage=200&page=](http://www.k-team.com/kteam/index.php?site=1&rub=3&upPage=200&page=197&version=EN) [197&version=EN](http://www.k-team.com/kteam/index.php?site=1&rub=3&upPage=200&page=197&version=EN)

<span id="page-9-5"></span><span id="page-9-4"></span><sup>2</sup><http://ftp.k-team.com/Can/KIII/Kh3.Robot.UserManual.1.3.pdf>

<sup>3</sup>[http://www.k-team.com/kteam/index.php?site=1&rub=2&page=117&version=](http://www.k-team.com/kteam/index.php?site=1&rub=2&page=117&version=EN) [EN](http://www.k-team.com/kteam/index.php?site=1&rub=2&page=117&version=EN)

#### <span id="page-10-0"></span>2.1.1 Navigation capabilities

Among other capabilities, this platform provides the basic navigation capabilities shown in table [2.1.](#page-10-3) The sensor layout can be appreciated in figures [2.2](#page-12-0) and [2.3.](#page-12-1)

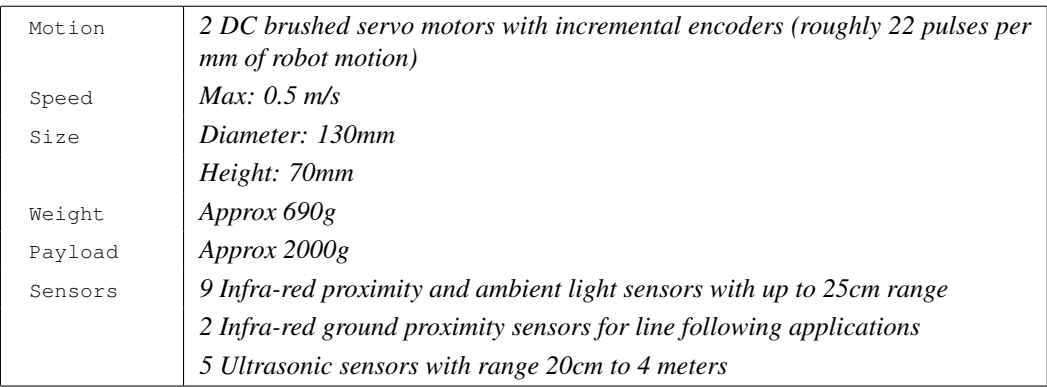

<span id="page-10-3"></span>Table 2.1: Khepera III navigation capabilities

#### <span id="page-10-1"></span>2.1.2 Controller / Computer

The Khepera III basic setup comes with a DsPIC but K-Team allows us to buy a more powerful and versatile controller, based on a 400Mhz XScale called KoreBot.

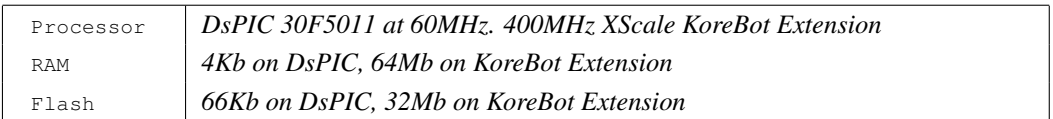

Table 2.2: Khepera III Controller specs

### <span id="page-10-2"></span>2.1.3 Electronics

The Khepera III comes with enough connectivity methods to allow us a wide range of posibilities.

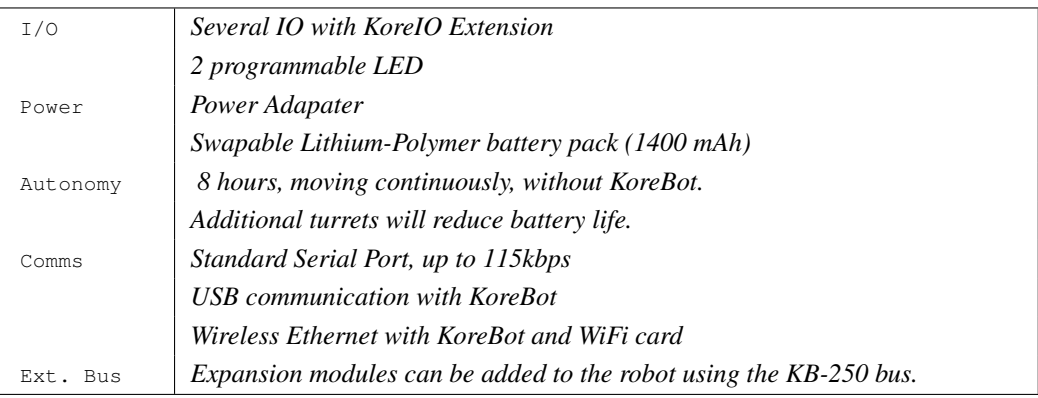

Table 2.3: Khepera III Electronics specs

#### <span id="page-11-0"></span>2.1.4 Software

Among proprietary solutions, K-Team allows us to use free open-source software solutions with its Khepera III robot platform.

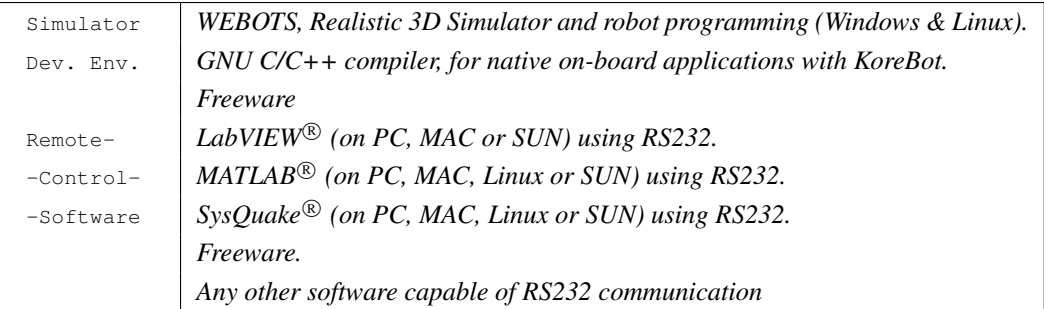

Table 2.4: Khepera III Software capabilities

#### <span id="page-11-1"></span>2.1.5 Accessories

K-Team provides a number of accessories that we could use to enhance the Khepera III basic capabilities.

| TODO |  |  |  |
|------|--|--|--|
|      |  |  |  |

Table 2.5: Khepera III Available accessories

#### <span id="page-11-2"></span>2.1.6 Tech Views

Here we have some technical views of this Khepera III platform.

Guardians/2008/D2.1.3-4/v1.7 February 18, 2008 5

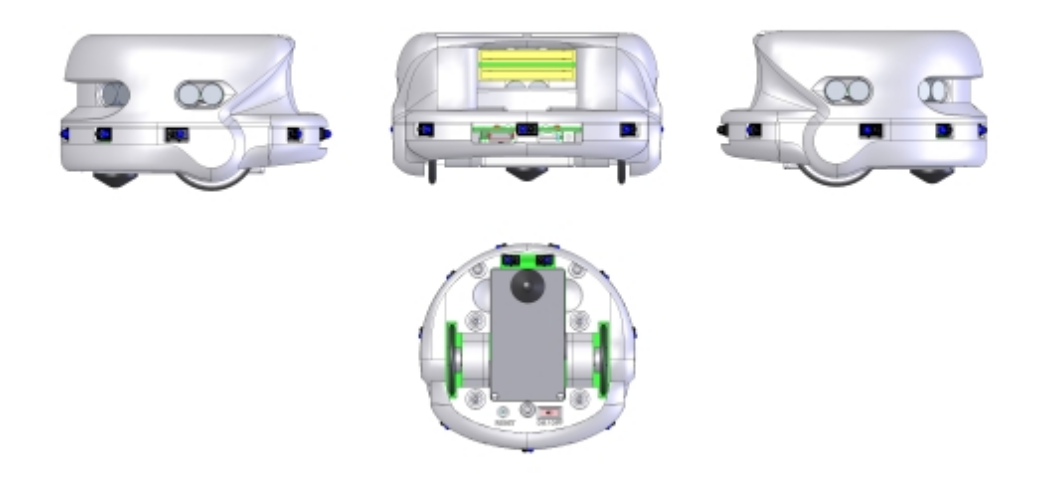

Figure 2.2: Khepera III technical views

<span id="page-12-0"></span>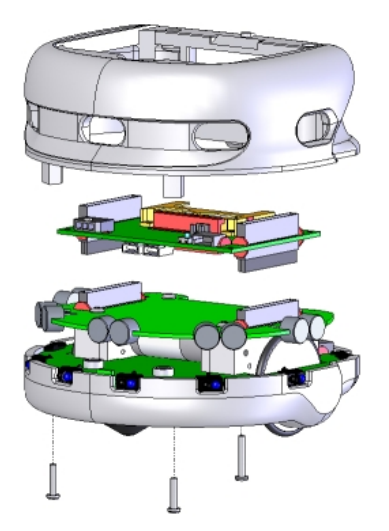

<span id="page-12-1"></span>Figure 2.3: Khepera III insides

Despite its slow speed, the Khepera III platform is very usefull in or project for small scale testing. Obviously is not the end platform that will follow the fire-fighters into the flames.

#### <span id="page-13-0"></span>2.1.7 Configurations

The Khepera III is a very versatile platform which can be configured for many different experiments. This page is a summary of the most common configurations, but many others are possible to match exactly your requirement. Please send us an email for support to configure your robot.

#### Remote Control Operation

The Khepera III can be completely remote controlled from a Personal Computer using a serial communication protocol. The robot can be interfaced using a standard serial cable and a KoreConnect module, but it also supports BlueTooth wireless connection using a BlueTooth radio communication extension.

With such a configuration, no programming is required on the robot side. The robot is fully controlled from a remote operation program running on a PC. The KoreBot is unnecessary and not useful for this configuration, as the computing power and complex calculations are hosted on the PC.

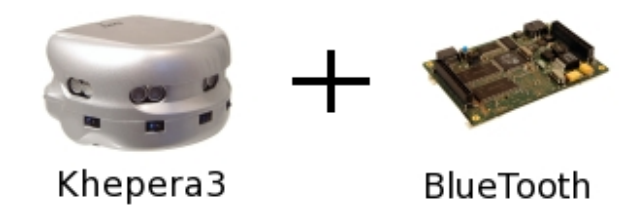

#### Autonomous Operation

Combined with the KoreBot, the Khepera III provides a complete embedded Linux environment for autonomous robotic application development. This configuration is a powerful solution for fully autonomous algorithms, with all the calculations embedded on the robot.

Programming on the robot is performed using the KoreBot tools, using the GNU C/C++ cross-compiler for development and the libKoreBot as a base API for all applications.

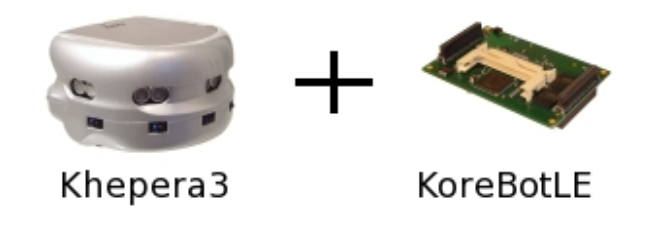

Guardians/2008/D2.1.3-4/v1.7 February 18, 2008 7

#### Autonomous Operation with WiFi

The Khepera III is also able to include Wireless Ethernet network communication. This configuration is a perfect solution for applications requiring communication between two robots, or between robots and a Computer. Calculations for algorithm can be fully embedded, hosted on a remote PC, or a combination of the two options.

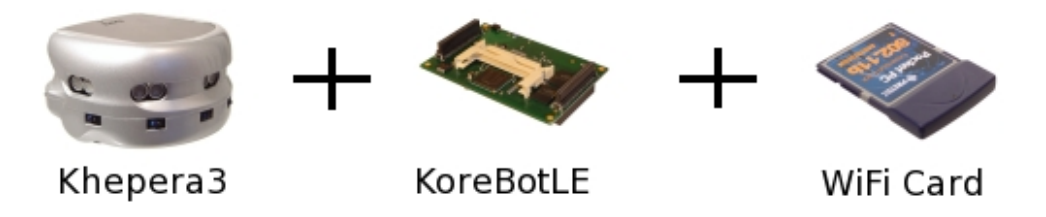

Such configuration is the most advanced solution for collective robotics experiments and swarm robotics projects. It provides high embedded computing power and high speed network communication between robots with all the features of TCP/IP networking.

#### <span id="page-15-0"></span>2.2 Erratic platform

<span id="page-15-2"></span>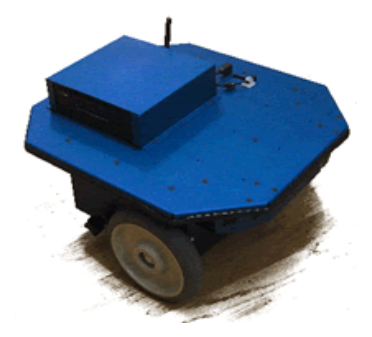

Figure 2.4: Erratic

The Erratic platform (Fig. [2.4\)](#page-15-2) from Videredesign<sup>[4](#page-15-3)</sup> is a middle size platform for educational an research proposes. It is customizable since it's controlled by a standard smallsize PC.

The full specs can be obtained at  $5$  while the Users manual can be obtained at  $6$ .

Our Erratic platform provides the navigation capabilities shown in table [2.6.](#page-16-2) The sensor capabilities are also explained along with it's specs. Images of the entirely platform setup can be seen in figure [2.6.](#page-18-1)

Although this is not the final platform that will follow the fire-fighters into the flames, it let us make real scale tests in real size scenarios.

#### <span id="page-15-1"></span>2.2.1 Navigation capabilities

Among other capabilities, this platform provides the basic navigation capabilities shown in table [2.6.](#page-16-2)

Guardians/2008/D2.1.3-4/v1.7 February 18, 2008 9

<span id="page-15-3"></span><sup>4</sup><http://www.videredesign.com>

<span id="page-15-4"></span><sup>5</sup>[http://www.videredesign.com/robots/era\\_mobi.htm](http://www.videredesign.com/robots/era_mobi.htm)

<span id="page-15-5"></span><sup>6</sup><http://www.videredesign.com/docs/ERA-Rev-E-manual.pdf>

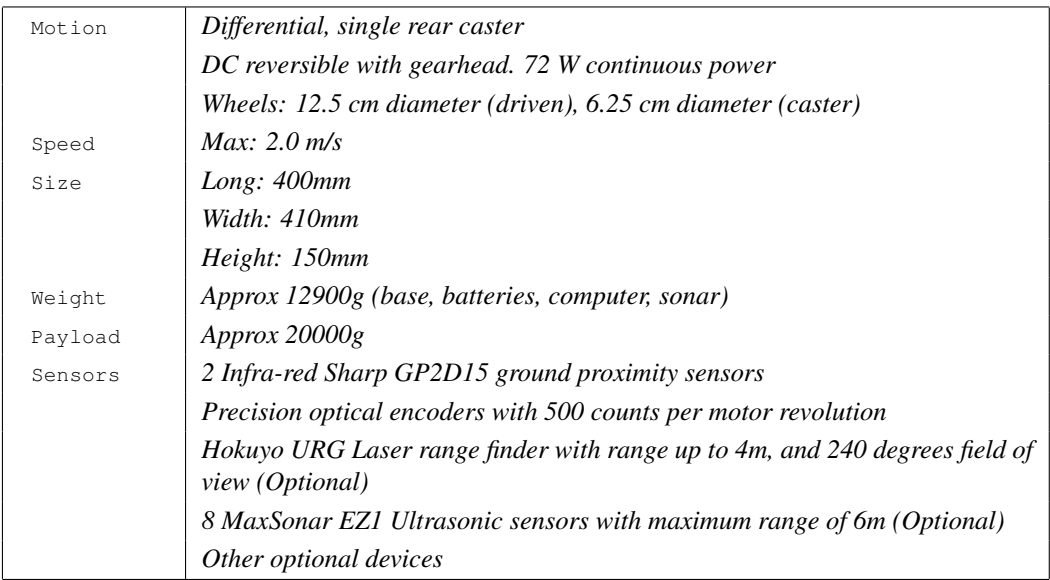

<span id="page-16-2"></span>Table 2.6: Erratic navigation capabilities

### <span id="page-16-0"></span>2.2.2 Controller / Computer

Erratic platforms comes with a 16bit microcontroller connected via USB-RS232 to the main processing unit (a small PC on top of it). VidereDesign allows us to upgrade this onboard PC to a more powerful one in its website.

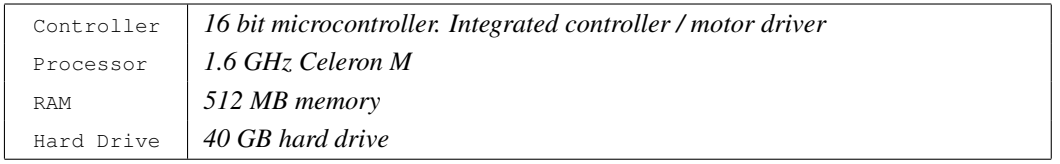

Table 2.7: Erratic Controller specs

## <span id="page-16-1"></span>2.2.3 Electronics

As everybody can imagine, with an onboard PC the connection capabilities are endless.

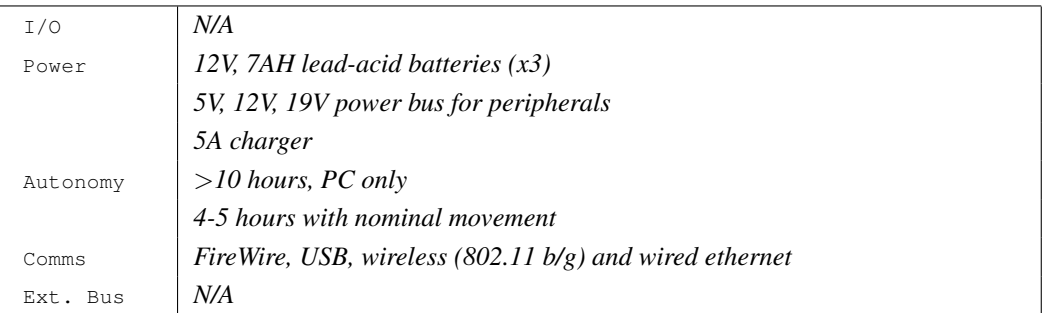

#### Table 2.8: Erratic Electronics specs

#### <span id="page-17-0"></span>2.2.4 Software

This platform can be controlled and simulated with Player/Stage. In fact, P/S is the preffered middleware.

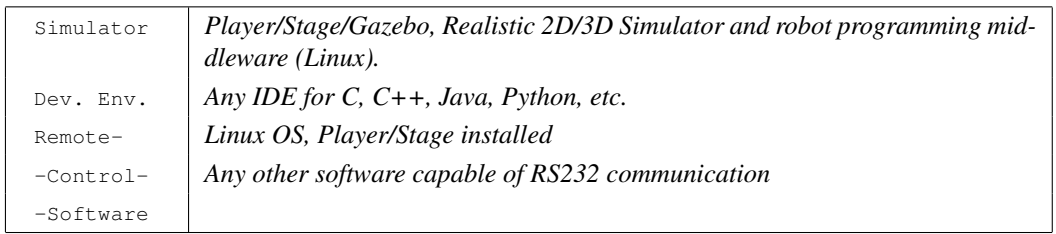

#### Table 2.9: Erratic Software capabilities

#### <span id="page-17-1"></span>2.2.5 Accessories

VidereDesign provides a number of accessories that we could buy from its website to get a more versatile platform.

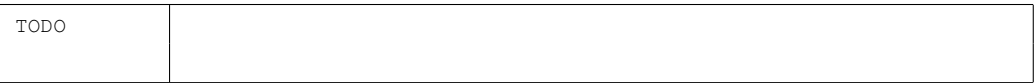

#### Table 2.10: Erratic Available accessories

#### <span id="page-17-2"></span>2.2.6 Tech Views

Here we have some technical views of this Erratic platform.

Guardians/2008/D2.1.3-4/v1.7 February 18, 2008 11

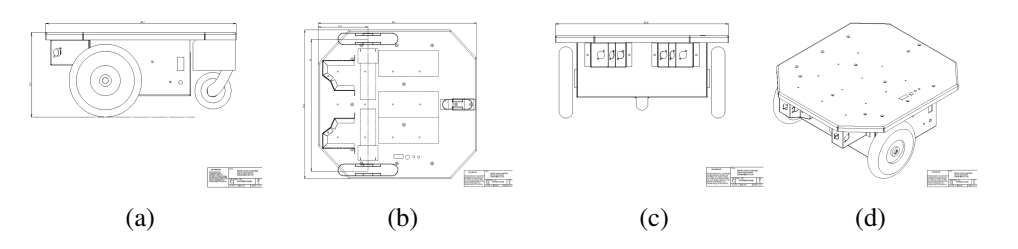

Figure 2.5: Erratic technical views

#### <span id="page-18-0"></span>2.2.7 Configurations

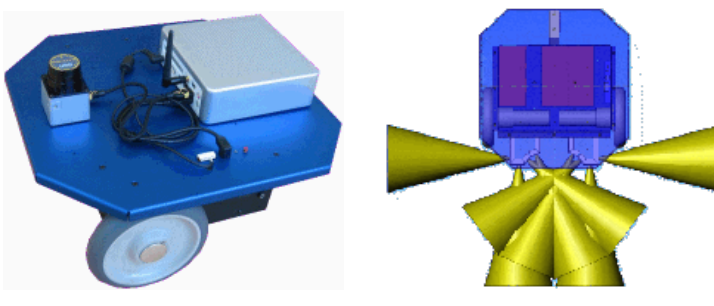

(a) Mobile platform Erratic: H8S controller, Servo and analog/digital I/O, 3x 7A 12V batteries. Onboard PC: 1.4 GHz Celeron, 802.11b/g, USB 2.0, IEEE

<span id="page-18-1"></span>(b) Sonar ring

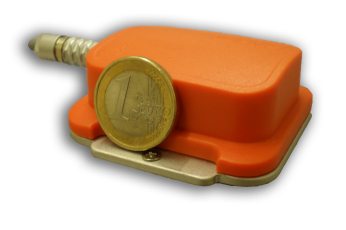

1394b, 40 GB, 512 MB

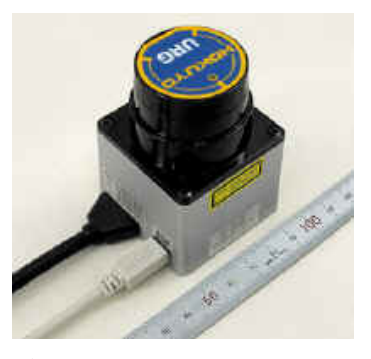

(c) XSens MTi IMU device (d) Hokuyo URG Laser Rangefinder: Power 2.5W, Weight 0.16 Kg

Figure 2.6: Mobile platform and sensors used

## <span id="page-19-0"></span>2.3 Rescuer platform

<span id="page-19-2"></span>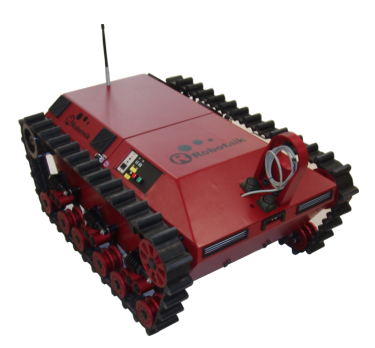

Figure 2.7: Rescuer

The Rescuer platform (Fig. [2.7\)](#page-19-2) from Robotnik<sup>[7](#page-19-3)</sup> is a big size platform for research, civil protection, and safety application proposes.

The product webpage is located at  $8$  while the specs can be found at  $9$ .

#### <span id="page-19-1"></span>2.3.1 Navigation capabilities

Among other capabilities, this platform provides the basic navigation capabilities shown in table [2.11.](#page-19-6)

| Motion  | Belts with suspension system      |  |
|---------|-----------------------------------|--|
|         | Climbing stairs capability        |  |
|         | Different belt models on request  |  |
|         | 2 axis, skid configuration motors |  |
|         | 2 x 750W                          |  |
| Speed   | <i>Max:</i> 1.25 $m/s$            |  |
| Size    | Long: $1100$ mm                   |  |
|         | Width: 780mm                      |  |
|         | Height: 600mm                     |  |
| Weight  | <i>Approx 250.000g</i>            |  |
| Payload | <i>Approx 200.000g</i>            |  |
| Sensors | N/A                               |  |

<span id="page-19-6"></span>Table 2.11: Rescuer navigation capabilities

```
7http://www.robotnik.es
```
Guardians/2008/D2.1.3-4/v1.7 February 18, 2008 13

<sup>8</sup>[http://www.robotnik.es/automation/productos/agvs/robotnik-p01-s.](http://www.robotnik.es/automation/productos/agvs/robotnik-p01-s.html) [html](http://www.robotnik.es/automation/productos/agvs/robotnik-p01-s.html)

<span id="page-19-5"></span><sup>9</sup>[http://www.robotnik.es/automation/pdf/ROBOTNIK-Robot%20Movil%](http://www.robotnik.es/automation/pdf/ROBOTNIK-Robot%20Movil%20Rescuer.pdf) [20Rescuer.pdf](http://www.robotnik.es/automation/pdf/ROBOTNIK-Robot%20Movil%20Rescuer.pdf)

#### <span id="page-20-0"></span>2.3.2 Controller / Computer

The platform has a powerful enough onboard PC to carry out almost every dessired task.

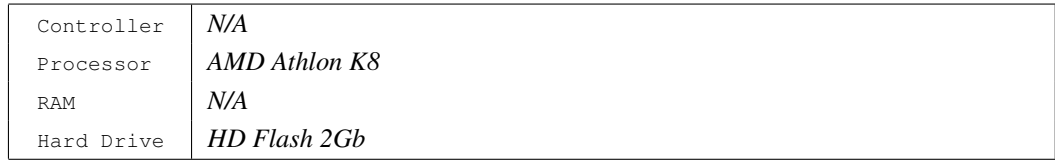

Table 2.12: Rescuer Controller specs

### <span id="page-20-1"></span>2.3.3 Electronics

AS it hasn a powerful onboard PC the capabilities are endless.

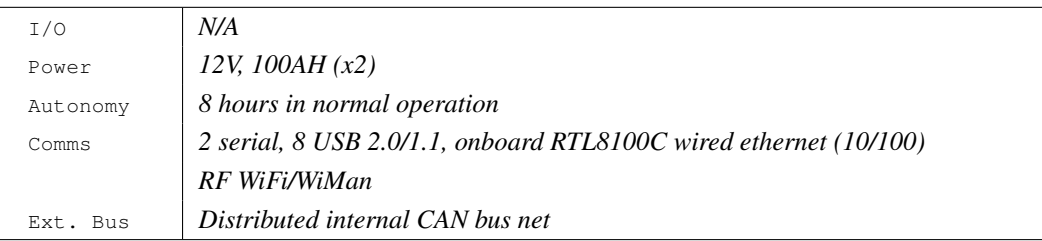

Table 2.13: Rescuer Electronics specs

### <span id="page-20-2"></span>2.3.4 Software

The system can be controlled via Player/Stage. The drivers are under developement nowadays.

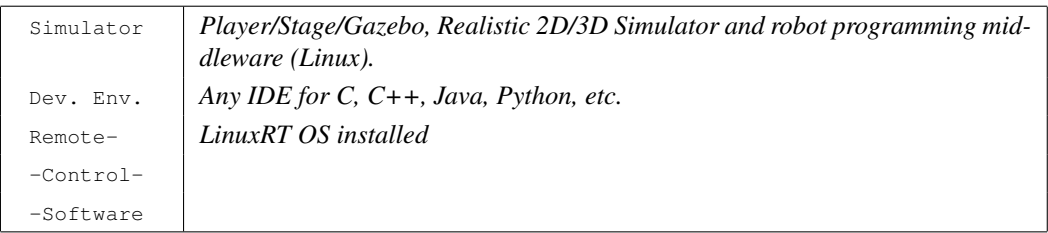

Table 2.14: Rescuer Software capabilities

#### <span id="page-20-3"></span>2.3.5 Accessories

We do not have very much information on this platform yet as it's under active development nowadays. We hope to be able to provide this information in future releases.

N/A

#### <span id="page-21-0"></span>2.3.6 Tech Views

N/A

## <span id="page-21-1"></span>2.3.7 Configurations

N/A

Here we present a brief navigation capabilities comparison of the three platforms shown above. Here we present a brief navigation capabilities comparison of the three platforms shown above.

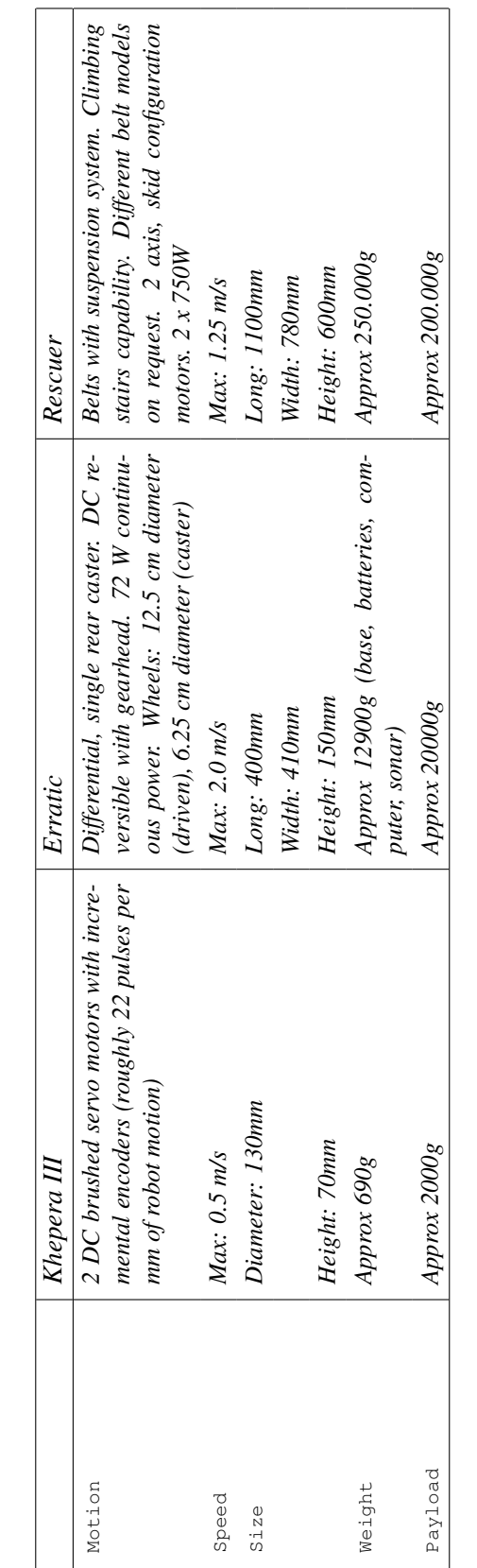

Table 2.15: Navigation capabilities comparison Table 2.15: Navigation capabilities comparison

<span id="page-22-0"></span> $2.4$ 

2.4 Platform comparison

Platform comparison

# <span id="page-23-0"></span>Chapter 3

# Software interface for navigation

As mentioned in the previous deliverable [\[CN07\]](#page-37-5), the Player / Stage / Gazebo platform has been chosen for simulation and robot development in Guardians. In the following sections it is explained how Player interacts with a robotic platform and how a client application communicates with Player in order to control a robot.

### <span id="page-23-1"></span>3.1 The Player server

Player is a network server for robot control. Running on a robot, Player provides a clean and simple interface to the robot's sensors and actuators over the IP network. A client program talks to Player over a TCP socket, reading data from sensors, writing commmands to actuators, and configuring devices on the fly.

Player supports a variety of robot hardware. The original Player platform is the ActivMedia Pioneer 2 family, but several other robots (such as the Khepera and Erratic platforms used in Guardians) and many common sensors are supported. Player's modular architecture makes it easy to add support for new hardware (like in the case of the Rescuer platform), and an active user/developer community contributes new drivers.

Player runs on Linux (PC and embedded), Solaris and \*BSD, but it is also designed to be language and platform independent. This means that the client program can run on any machine that has a network connection to the robot, and it can be written in any language that supports TCP sockets.

The Player project provides client-side utilities for C++, Tcl, Java, and Python languages. Further, Player makes no assumptions about how the programmer might want to structure the robot control programs. In this way, it is much more 'minimal' than other robot interfaces. In this way, the robot control program can be either a highly concurrent multi-threaded program, or a simple read-think-act loop.

Player allows multiple devices to present the same interface. For example the Khepera

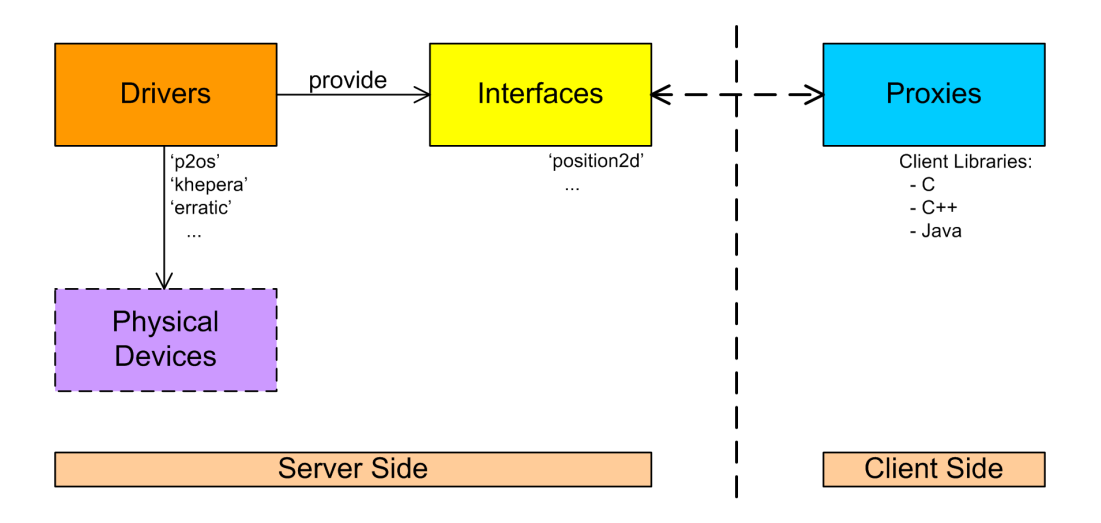

<span id="page-24-1"></span>Figure 3.1: Player architecture: Drivers, Interfaces and Proxies.

and Erratic drivers both use Player's *position* interface to allow control of the robot's movement. Thus the same control code could drive both kinds of robot.

Player is also designed to support virtually any number of clients. Any client can connect to and read sensor data from (and even write motor commands to) any instance of Player on any robot. Aside from distributed sensing for control, Player can be used for monitoring of experiments. For example, while a C++ client controls a robot, a graphical visualization tool can be running elsewhere in order to show the current sensor data and a logger program can be monitoring data for later analysis. On-the-fly device requests allow client programs to gain access to differenct sensors and actuators as needed for the task at hand.

### <span id="page-24-0"></span>3.2 Player as a device interface

Player is a *robot device interface*, i.e., a *hardware abstraction layer* (HAL) for robotic devices, and act as an Operating System for the robot. Player defines a set of standard interfaces, each of which is a specification of the ways that you can interact with some class of devices (see Figure [3.1\)](#page-24-1). For example the *position2d* interface covers ground-based mobile robots, allowing them to accept commands to make them move (either velocity or position targets) and to report their state (current velocity and position). Many drivers support the *position2d* interface, including *p2os*, *obot*, and *rflex*, each of which controls a different kind of robot. The job of the driver is to make the robot support the standard interface. This way, Player control code that works with one robot will work (within reason) on another robot.

# <span id="page-25-0"></span>3.3 Player interfaces

All Player communication occurs through interfaces, which specify the syntax and semantics for a set of messages. An interface specifies of how to interact with a certain class of robotic sensor, actuator, or algorithm. The interface defines the syntax and semantics of all messages that can be exchanged with entities in the same class. For each interface, the following is given:

- Relevant constants (size limits, etc.)
- Message subtypes:
	- Data subtypes : codes for each kind of data message defined by the interface.
	- Command subtypes : codes for each kind of command message define by the interfce.
	- Request/reply subtypes: codes for each kind of request/reply message defined by the interface. Also specified are the interaction semantics, such as when to send a null request and when to expect a null response. A 'null' request or response is a zero-length message.
- Utility structures : structures that appear inside messages.
- Message structures:
	- Data message structures : data messages that can be published via this interface.
	- Command message structures : command messages that can be sent to this interface.
	- Request/reply message structures : request messages that can be sent to this interface and reply messages that can be expected from it.

It can be the case that a given message can be sent as data or in response to a request. A common example is geometry. For many devices, geometry is fixed and so need only be requested once. For others geometry may change dynamically and so the device will publish it periodically.

## <span id="page-25-1"></span>3.4 The Position2d interface

This interface offers a simple yet powerful way of controlling the 2D robot motion. It lets you set the initial Pose and the robot geometry, the desired speed and turn rate, and even a desired destination pose to reach and let the underlying driver manage to get to the goal. Obviously it let you query any of this information at any given time.

Guardians/2008/D2.1.3-4/v1.7 February 18, 2008 19

```
playerc_client_t * playerc_client_create (playerc_mclient_t *mclient,
                                            const char *host, int port)
Create a client object.
void playerc_client_destroy (playerc_client_t *client)
Destroy a client object.
int playerc_client_connect (playerc_client_t *client)
Connect to the server.
int playerc_client_disconnect (playerc_client_t *client)
Disconnect from the server.
void * playerc_client_read (playerc_client_t *client)
Read data from the server (blocking).
```
<span id="page-26-2"></span>Table 3.1: Most important functions contained in the C client API

## <span id="page-26-0"></span>3.5 Controlling a mobile robot using a client library

Libraries are available in various languages (C, C++, Java, etc.) to facilitate the development of TCP client programs. Any of these libraries can be used to develop your a robot control program.

Client libraries are based on a *device proxy model* (see Figure [3.1\)](#page-24-1), in which the client maintains a local *proxy* for each of the devices on the remote server. Thus, for example, one can create local *proxies* for the position and laser devices. There is also a special client *proxy*, used to control the Player server itself.

#### <span id="page-26-1"></span>3.5.1 C API

*Libplayerc* is a client library for the player server. The client playerc client t data structure maintains the data connection with the Player server; it is responsible for reading new data, setting data transmission modes and so on. The client object must be created and connected before device proxies are initialized. Through the playerc client create and playerc client connect functions the client can connect to the server. The most important functions contained in the client API can be seen in Table [3.1.](#page-26-2)

Once the client is connected to the Player server, the position2d proxy provides an interface to a mobile robot allowing to control the respective *position2d* device. The most important functions to handle this proxy can be seen in Table [3.2.](#page-27-1) The playerc position2d create function creates de proxy and the playerc position2d subs cribe function subscribes it to the server.

In Section [3.7.1,](#page-33-1) a C client library sample code is presented. This simple client program connects to the server and makes simple robot movements and sensor readings. The playerc position2d enable function enables the robot motors. Then, the playerc position2d set cmd vel function sets the desired robot speed.

<span id="page-27-1"></span>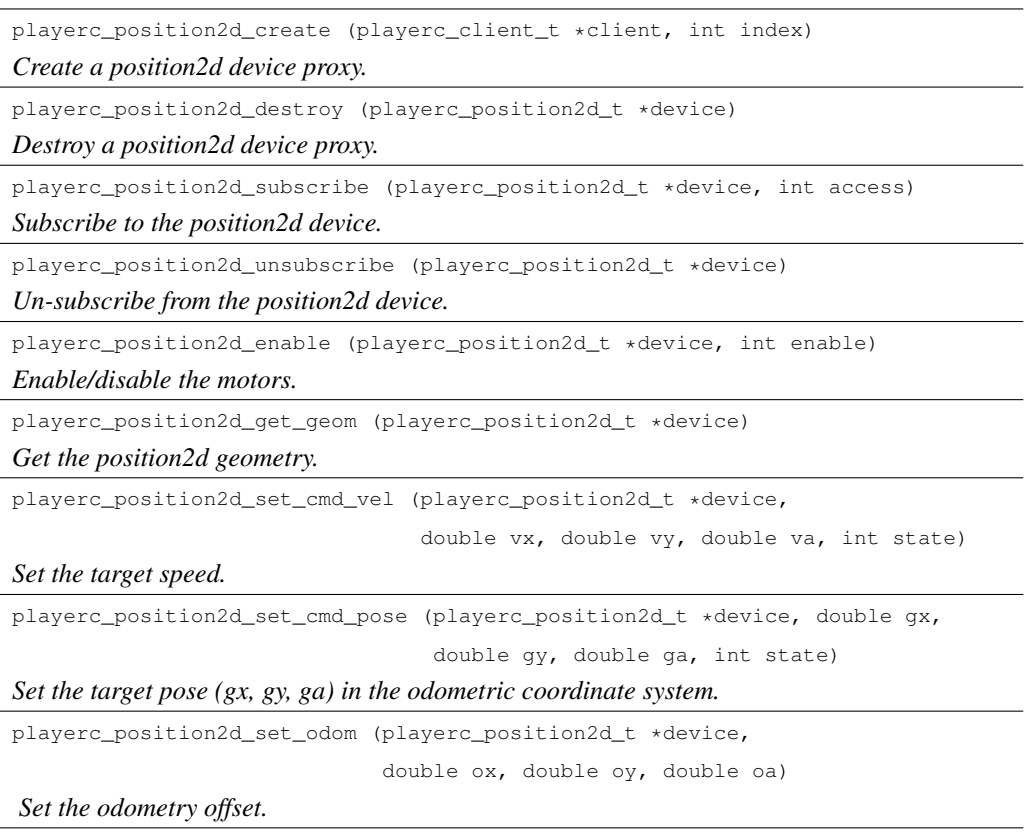

Table 3.2: Most important functions to handle position2d proxy in the C client API

After that, the playerc-client read function reads multiple data from the server and stores the information in the client playerc client t data structure, displaying it on screen.

#### <span id="page-27-0"></span>3.5.2 C++ API

The C++ client is generally the most comprehensive library, since it is used by Player developers to test new features as they are implemented in the server. It is also the most widely used client library and thus the best debugged by the maintainers of the Player project.

This library has two kinds of proxies: the special server proxy PlayerClient and the various device-specific proxies. Each kind of proxy is implemented as a separate class. The user first creates a PlayerClient proxy and uses it to establish a connection to a Player server. Next, the proxies of the appropriate device-specific types are created and initialized using the existing PlayerClient proxy, such as the Position2DProxy proxy to control the robot's motors.

The PlayerClient object is used to control each connection to a Player server.

<span id="page-28-1"></span>

| PlayerClient (const std::string aHostname=PLAYER_HOSTNAME, |  |  |  |  |
|------------------------------------------------------------|--|--|--|--|
| uint aPort=PLAYER PORTNUM,                                 |  |  |  |  |
| int transport=PLAYERC TRANSPORT TCP)                       |  |  |  |  |
| Make a client and connect it as indicated.                 |  |  |  |  |
| "PlayerClient ()                                           |  |  |  |  |
| destructor                                                 |  |  |  |  |
| Read()                                                     |  |  |  |  |
| A blocking Read.                                           |  |  |  |  |
| StartThread ()                                             |  |  |  |  |
| Start the run thread.                                      |  |  |  |  |
| StopThread ()                                              |  |  |  |  |
| Stop the run thread.                                       |  |  |  |  |
| RequestDeviceList ()                                       |  |  |  |  |
| Get the list of available device ids.                      |  |  |  |  |

Table 3.3: Most important PlayerClient class methods of the C++ client API

<span id="page-28-2"></span>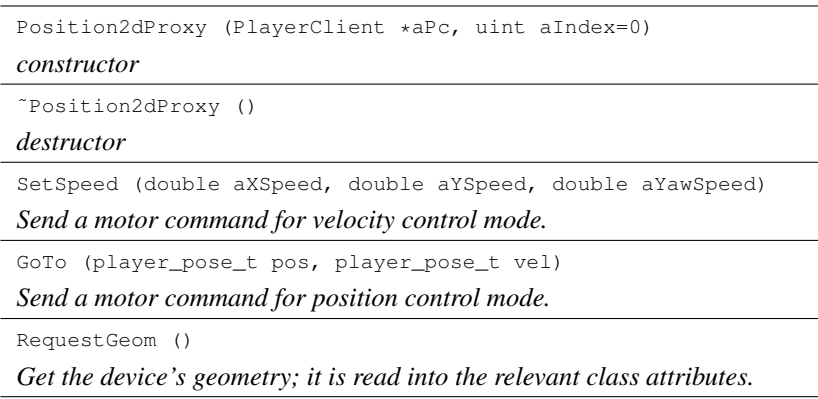

Table 3.4: Most important methods to handle Position2dProxy proxy in the C++ client API

Contained within this object are methods for changing the connection parameters and obtaining access to devices (see Table [3.3\)](#page-28-1).

The Position2dProxy class is used to control a *position2d* device. The most important public member methods can be seen in Table [3.4.](#page-28-2)

In Section [3.7.2,](#page-34-0) a C++ client library sample code is presented. This simple client program does the same as the sample code in Section [3.7.1.](#page-33-1)

#### <span id="page-28-0"></span>3.5.3 Java API

The Java client library implementation is called *JavaClient*. Javaclient allows development of applications for Player/Stage using the Java programming language. The client

<span id="page-29-0"></span>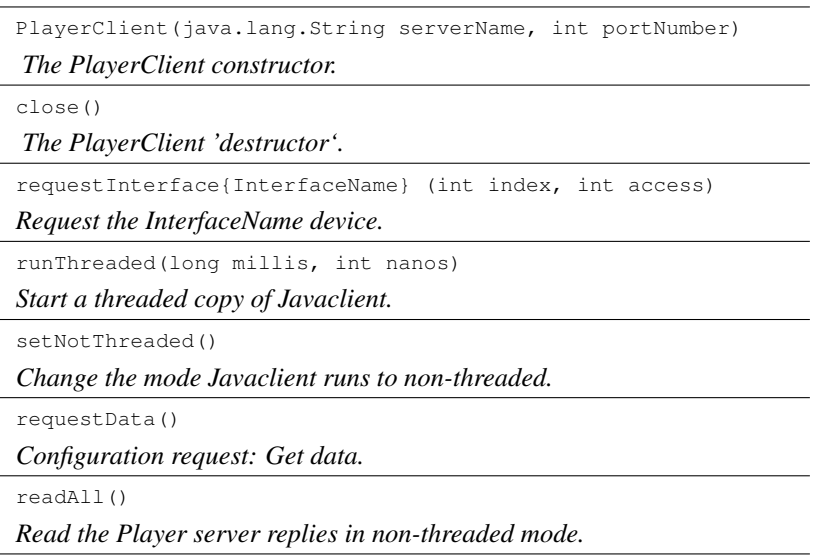

Table 3.5: Most important PlayerClient class methods of the Java client API

implements all interfaces described in the Player manual, plus several various additions.

PlayerClient is the main Javaclient class. It contains methods for interacting with the player device (see Table [3.5\)](#page-29-0). The player device represents the server itself, and is used in configuring the behavior of the server. There is only one such device (with index 0) and it is always open. Once the constructor is called, it will create a socket with the Player server running on a specified host and port number.

The Position2DInterface class is used to control a mobile robot in 2D. The most important public member methods can be seen in Table [3.6.](#page-30-0)

In Section [3.7.3,](#page-34-1) a Java client library sample code is presented. This simple client program does the same as the sample code in Section [3.7.1.](#page-33-1)

The request InterfacePosition2D and request InterfaceSonar lets the client program to manage the robot movements and read sonar values. The runThreaded method starts a threaded copy of Javaclient. After that, a read-compute-act cycle is started. If there is data available from sonar devices (isDataReady method), get data from them (getData method) and calculate new translational and rotational velocities for the robot, based on the sonar sensor values. With the set Speed method of the Position2DInterface, new velocities are commanded to the robot.

<span id="page-30-0"></span>

| Position2DInterface(PlayerClient pc)    |
|-----------------------------------------|
| Constructor for Position2DInterface.    |
| setPosition (PlayerPose pos, int state) |
| New position for the robot's motors.    |
| setSpeed(float speed, float turnrate)   |
| New position for the robot's motors.    |
| queryGeometry()                         |
| Request/reply: Query geometry.          |
| isDataReady()                           |
| Check if data is available.             |
| isGeomReady()                           |
| Check if geometry data is available.    |
| qetData()                               |
| Get the Position2D data.                |
| qetGeom()                               |
| Get the geometry data.                  |

Table 3.6: Most important methods to handle Position2DInterface proxy in the Java client API

<span id="page-31-0"></span>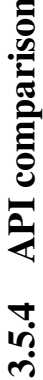

Here we present a brief API comparison between the three presented programing languages. 3.5.4 API comparison<br>Here we present a brief API comparison between the three presented programing languages.

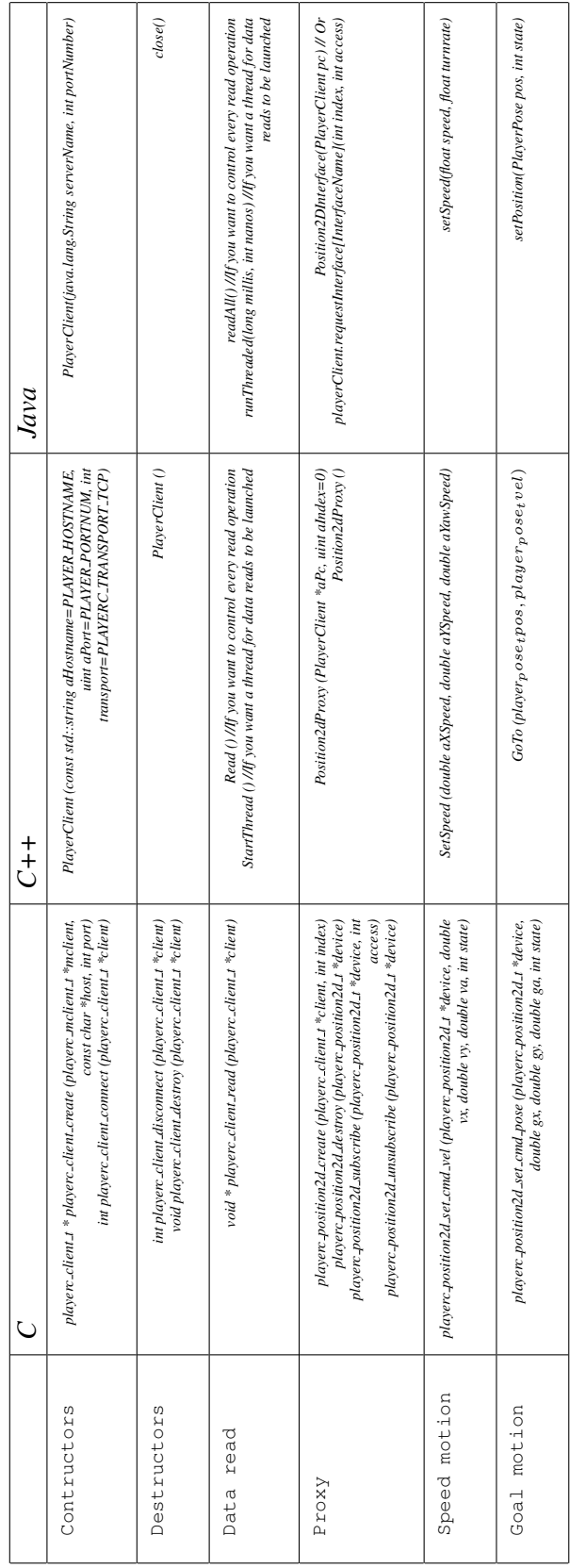

Table 3.7: API comparison Table 3.7: API comparison

### <span id="page-32-0"></span>3.6 Example configuration

In this section we presetn an example configuration file for each robot. This configuration files specifies which interfaces they will provide.

For a Stage simulator configuration file, please refer to Deliverable D2.3.1 ??.

#### <span id="page-32-1"></span>3.6.1 Khepera III

In this section an example configuration file for the Khepera robot is presented. In this example,  $position2d$ , sonar and  $ir$  (infrared) interfaces are provided:

```
driver
(
 name "khepera"
 provides ["position2d:0" "sonar:0" "ir:0"]
)
```
#### <span id="page-32-2"></span>3.6.2 Erratic

In this section an example configuration file for the Erratic robot is presented. In this example, position2d, power, aio (analogic input/output), ir (infrared) and sonar interfaces are provided:

```
driver
\left(name "erratic"
   provides [ "position2d:0"
             "power:0"
             "aio:0"
             "ir:0"
             "sonar:0"
port "/dev/erratic"
)
```
#### <span id="page-32-3"></span>3.6.3 Rescuer

In this section an example of configuration file for the Rescuer robot is presented. In this example, position2d and sonar interfaces are provided:

```
driver
(
 name "rescuer"
 provides ["position2d:0" "sonar:0" ]
)
```
As the development of this driver is still an ongoing work, the complete list of features is not available at the moment.

#### <span id="page-33-0"></span>3.7 Example client application

Here we present the very same application written in the three presented languages using the different APIs.

This application does really nothing but connecting to a robot in host "localhost" and port 6665, retreaving the position2d proxy, sending a simple motion command and quering and printing 200 times the robot pose. After this it disconnects from the robot.

#### <span id="page-33-1"></span>3.7.1 C client

```
#include <stdio.h>
#include <libplayerc/playerc.h>
int main(int argc, const char **argv)
{
 int i;
 playerc_client_t *client;
 playerc_position2d_t *position2d;
 // Create a client object and connect to the server; the server must
 // be running on "localhost" at port 6665
 client = playerc_client_create(NULL, "localhost", 6665);
 if (playerc_client_connect(client) != 0)
  {
   fprintf(stderr, "error: %s\n", playerc_error_str());
   return -1;
  }
 // Create a position2d proxy (device id "position2d:0") and susbscribe
 // in read/write mode
 position2d = playerc_position2d_create(client, 0);
 if (playerc_position2d_subscribe(position2d, PLAYERC_OPEN_MODE) != 0)
  {
   fprintf(stderr, "error: %s\n", playerc error str());
   return -1;
  }
 // Enable the robots motors
 playerc_position2d_enable(position2d, 1);
 // Start the robot turning slowing
 playerc_position2d_set_cmd_vel(position2d, 0, 0, 0.1, 1);
 for (i = 0; i < 200; i++){
    // Read data from the server and display current robot position
   playerc_client_read(client);
   printf("position : %f %f %f\n",
          position2d->px, position2d->py, position2d->pa);
  }
 // Shutdown and tidy up
 playerc_position2d_unsubscribe(position2d);
 playerc_position2d_destroy(position2d);
 playerc_client_disconnect(client);
 playerc_client_destroy(client);
 return 0;
```
Guardians/2008/D2.1.3-4/v1.7 February 18, 2008 27

}

#### <span id="page-34-0"></span>3.7.2 C++ client

```
#include <iostream>
#include <libplayerc++/playerc++.h>
int main(int argc, char *argv[])
{
 using namespace PlayerCc;
 PlayerClient robot("localhost");
 Position2dProxy pp(&robot,0);
 // Enable the robots motors
 pp.SetMotorEnable(TRUE);
 // Start the robot turning slowing
 pp.SetSpeed(0, 0, 0.1);
 for (i = 0; i < 200; i++){
    // read from the proxies
   robot.Read();
   std:cout << "position : " << pp.GetXPos() << " " << pp.GetYPos() <<
      " " << pp.GetYaw() << std:endl;
 }
}
```
#### <span id="page-34-1"></span>3.7.3 Java client

```
import javaclient2.PlayerClient;
import javaclient2.Position2DInterface;
import javaclient2.structures.PlayerConstants;
public class SimpleTest {
  public static void main (String[] args) {
     PlayerClient robot = null;
     Position2DInterface posi = null;
      // Connect to the Player server and request access to Position and Sonar
      robot = new PlayerClient ("localhost", 6665);
     posi = robot.requestInterfacePosition2D (0, PlayerConstants.PLAYER_OPEN_MODE);
      robot.runThreaded (-1, -1);// Enable the robots motors
     posi.setMotorPower(1);
      // Start the robot turning slowing
     posi.setSpeed(0, 0.1);
      for (i = 0; i < 200; i++)
      {
        // read from the proxies
       robot.Read();
        System.out.println("position : " + posi.getXPos() + " " +
                            posi.getYPos() + " " + posi.getYaw() + "\\n";}
```
} }

# <span id="page-36-0"></span>Chapter 4

# Conclusion and future work

This document presents the three platforms involved in the GUARDIANS project. Each one will be used in its own scale environment and will provide valuable information for each step in the process.

In Section 1 we have presented an overview of mobile platforms, a basic the state of the art and some ideas of the uses of this platforms for tasks as the one we are involved in.

Section 2 describes the three actual platforms we plan to use in our project. The specifications of each of them as well as a basic comparison of their navigation capabilities are presented.

Section 3 talks about the software layer. Which interfaces from Player / Stage we are going to use, and how they will work. In addition to this Sections from [3.7.1](#page-33-1) to [3.7.3](#page-34-1) present a basic application in C, C++, and Java, while Section [3.6](#page-32-0) draws basic Player / Stage configuration files in order to let the reader easily set up a testing environment, regardless if it is real or simulated.

Although we will not come up with a final platform, this three platforms will let us know, at each step, if we are in the right way. They will let us test each of the several pieces of the development at the right time, avoiding for example field tests in the first steps of the development. We hope it to speed up the development process.

# Bibliography

- <span id="page-37-4"></span>[AAC07] G. Antonelli, F. Arrichiello, and S. Chiaverini. The null-space-based behavioral control for autonomous robotic systems. *International Journal of Intelligent Service Robotics*, 2007.
- <span id="page-37-3"></span>[AC07] G. Antonelli and S. Chiaverini. Linear estimation of the physical odometric parameters for differential-drive mobile robots. *Autonomous Robots*, 2007.
- <span id="page-37-5"></span>[CN07] Enric Cervera and Leo Nomdedeu. Simulated environment for navigation tasks. *Work Package 2. Deliverable 2.3.1*, 2007.
- <span id="page-37-2"></span>[KBK00] M. J. B. Krieger, J.B. Billeter, and L. Keller. Ant-like task allocation and recruitment in co-operative robots. *Nature*, 406:992–995, 2000.
- <span id="page-37-1"></span>[MM95] A. Martinoli and F. Mondada. Collective and cooperative group behaviours: Biologically inspired experiments in robotics. In O. Khatib and J. K. Salisbury, editors, *Proceedings of the Fourth International Symposium on Experimental Robotics ISER-95*, pages 3–10. Springer Verlag, June 1995.
- <span id="page-37-0"></span>[MMFT07] Lino Marques, Ali Marjovi, José Francisco, and Mohmoud Tavakoli. Compiled list of recommended sensors and sensor-carriers (robots). *Work Package 2. Deliverable 2.1.1*, 2007.